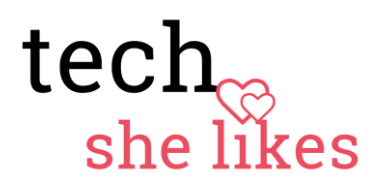

# Wir machen einen Film!

### **Videos kinderleicht produziert**

#### Daniela Wolf

Es gibt viele Fragen rund ums Thema Film und Video, und das aus einem guten Grund: Die Welt des Bewegtbilds wird immer vielfältiger, realitätsgetreuer, einfach bedienbarer und auf vielen Geräten abspielbarer. Das liegt einerseits an den zahlreichen Formen, die aus der Kreativität der Menschen entstehen, die Filme und Videos machen, andererseits an den neuen Technologien, die es immer leichter machen, Videos selbst herzustellen. Obwohl Filme ursprünglich für das Kino entwickelt wurden, werden sie mittlerweile auf der ganzen Welt verwendet. Den Grundstein dafür haben Smartphones und Tablets gelegt, mit deren Hilfe Filme einfach aufgezeichnet oder durch Aneinanderreihungen und Vertonung verschiedener (bewegter) Bilder erzeugt werden können.

Daher sollen in diesem Beitrag grundsätzliche methodisch-didaktische Überlegungen zur Konzeption, Gestaltung und Erstellung von Videos mit Smartphones und Tablets, im Speziellen iPhone und iPad, angestellt werden. Der Beitrag ist bewusst allgemein gehalten und beschränkt sich auf Tipps aus der Praxis der Autorin. Er erhebt keinen Anspruch auf Vollständigkeit und auch nicht auf vollkommene Aktualität.

#### **V O R B E R E I T U N G**

## **R E F E R E N Z E N : S C H A U E N S I E S I C H V I D E O S A N**

Was Helmut Thoma, der frühere RTL-Chef zum Fernsehen gesagt hat, gilt auch für Videos: "Der Köder muss dem Fisch schmecken und nicht dem Angler". Ein Film kann nur erfolgreich sein, wenn er die Seher/innen ernst nimmt, das heißt: Schauen Sie sich Filme von anderen an, um die Form und Struktur von Videos aus der Sicht der Zuschauer/innen zu erfahren und verschiedene Möglichkeiten der Gestaltung kennenzulernen.

#### **Z I E L ( E ) : W A R U M W O L L E N S I E D A S V I D E O E R S T E L L E N ?**

Zunächst sollte für alle Beteiligten klar sein, warum ein Video erstellt wird. Nur wenn dadurch für alle ein nachvollziehbarer Mehrwert entsteht, können Sie mit der Akzeptanz rechnen. Stellen Sie sich dazu folgende Fragen und beantworten Sie:

*Was soll mit dem Video erreicht werden? Welcher Mehrwert entsteht durch den Einsatz des Videos?*

### **SCHRITT 1**

# **B E S T I M M E N S I E I N H A L T ( E ) – E R S T E L L E N E I N E S D R E H B U C H S**

Der erste Schritt zum eigenen Film ist immer das Drehbuch. Wer Drehbücher schreibt, hat später beim Videodreh und der Nachbearbeitung weniger Mühe und mehr Erfolg. Es hilft allen Beteiligten an einem Strang zu ziehen und das Ziel zu verfolgen. Daher ist es unerlässlich, bevor Sie mit dem Dreh eines Videos beginnen, ein Drehbuch zu erstellen.

[Celtx Script](https://itunes.apple.com/at/app/celtx-script/id381536091?mt=8) (gratis – auch für [Android\)](https://play.google.com/store/apps/details?id=com.celtx.script&hl=de_AT)

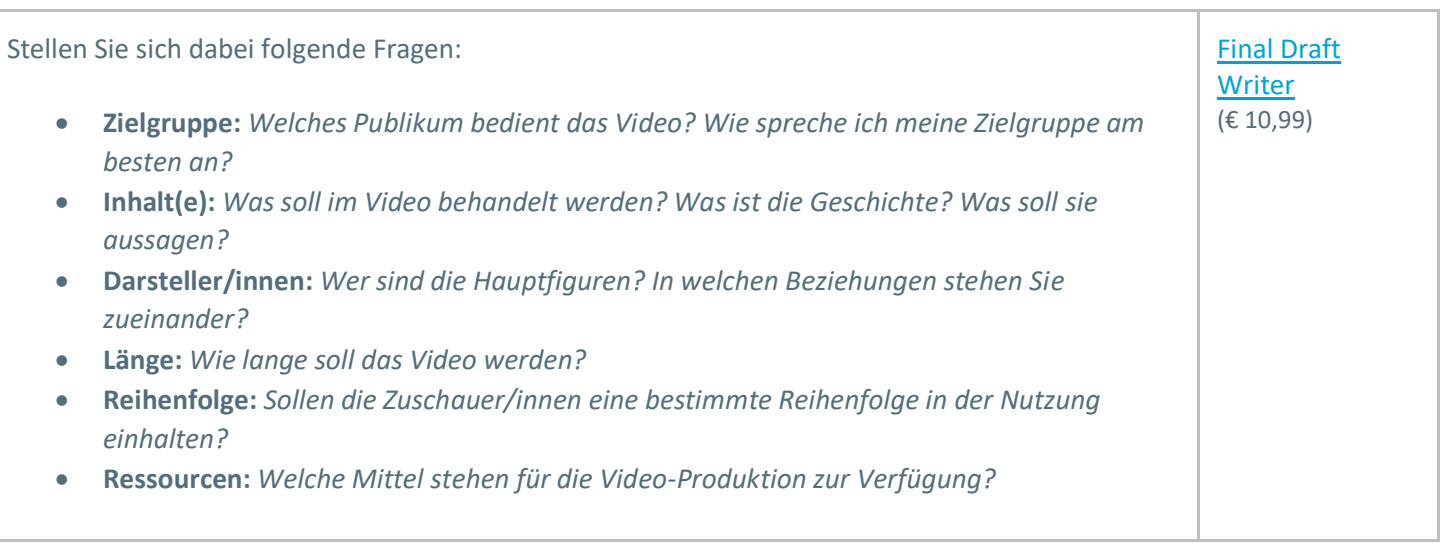

# SCHRITT<sub>2</sub>

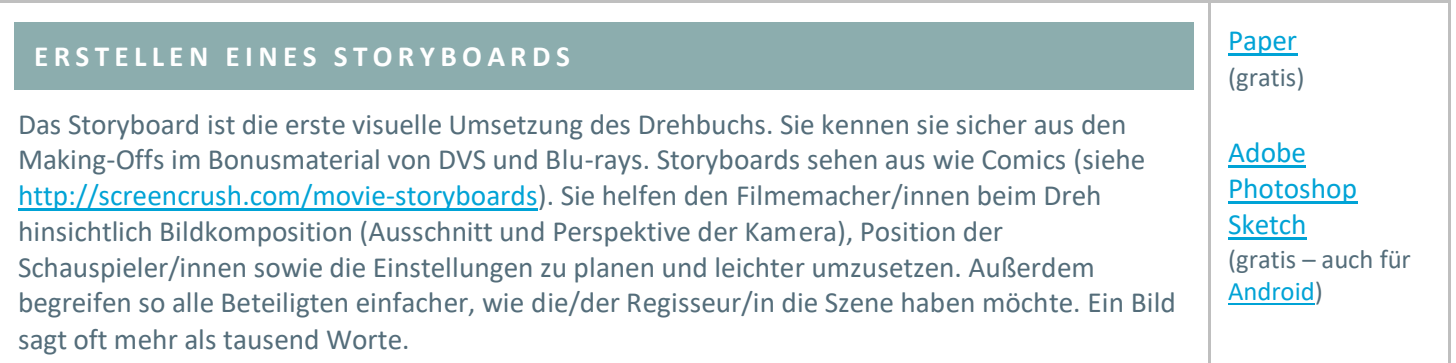

# SCHRITT 3

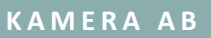

Am Anfang eines jeden Films steht die Aufnahme von Rohmaterial. Schlechtes Material kann auch später ein noch so guter Videoschnitt nicht retten. Also lohnt es sich schon beim Filmen, auf die Qualität zu achten und sich Gedanken über Bild, Ton & Co. zu machen. Etwas Grundwissen hilft daher, interessanteres und besseres Rohmaterial aufzunehmen, etwa um die Einstellungsgrößen und Kameraperspektiven zu kennen und damit zu variieren. Fangen wir mit den Einstellungsgrößen an. Eine Einstellungsgröße ist ein Bildausschnitt. Folgende Einstellungsgrößen gibt es:

(bereits vorinstallierte Standard-Software)

[FiLMic Pro](https://itunes.apple.com/at/app/filmic-pro/id436577167?mt=8) (€ 16,99 – auch für [Android\)](https://play.google.com/store/apps/details?id=com.filmic.filmicpro&hl=de_AT)

Kamera-App

[Action Movie FX](https://itunes.apple.com/at/app/action-movie-fx/id489321253?mt=8) (gratis)

[8mm Vintage](https://itunes.apple.com/at/app/8mm-vintage-camera/id406541444?mt=8)  **[Camera](https://itunes.apple.com/at/app/8mm-vintage-camera/id406541444?mt=8)** (€ 2,29)

[Vizmato](https://itunes.apple.com/at/app/vizmato-video-editor-with-fx/id496232649?mt=8) (gratis – auch für [Android\)](https://play.google.com/store/apps/details?id=com.globaldelight.vizmato&hl=de_AT)

# *Für Hobbyregisseure:*

# **EINSTELLUNGSGRÖßE BESCHREIBUNG**

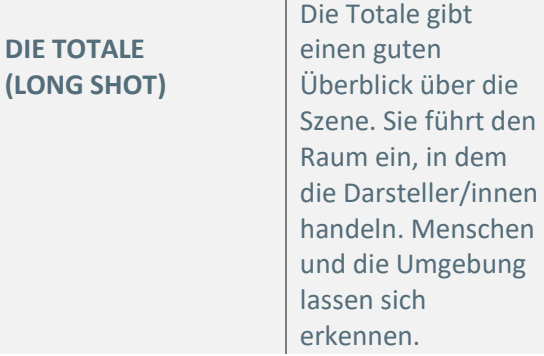

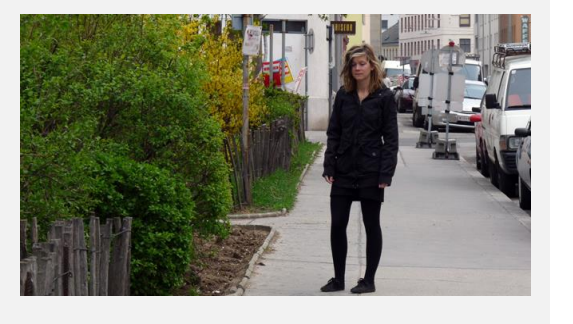

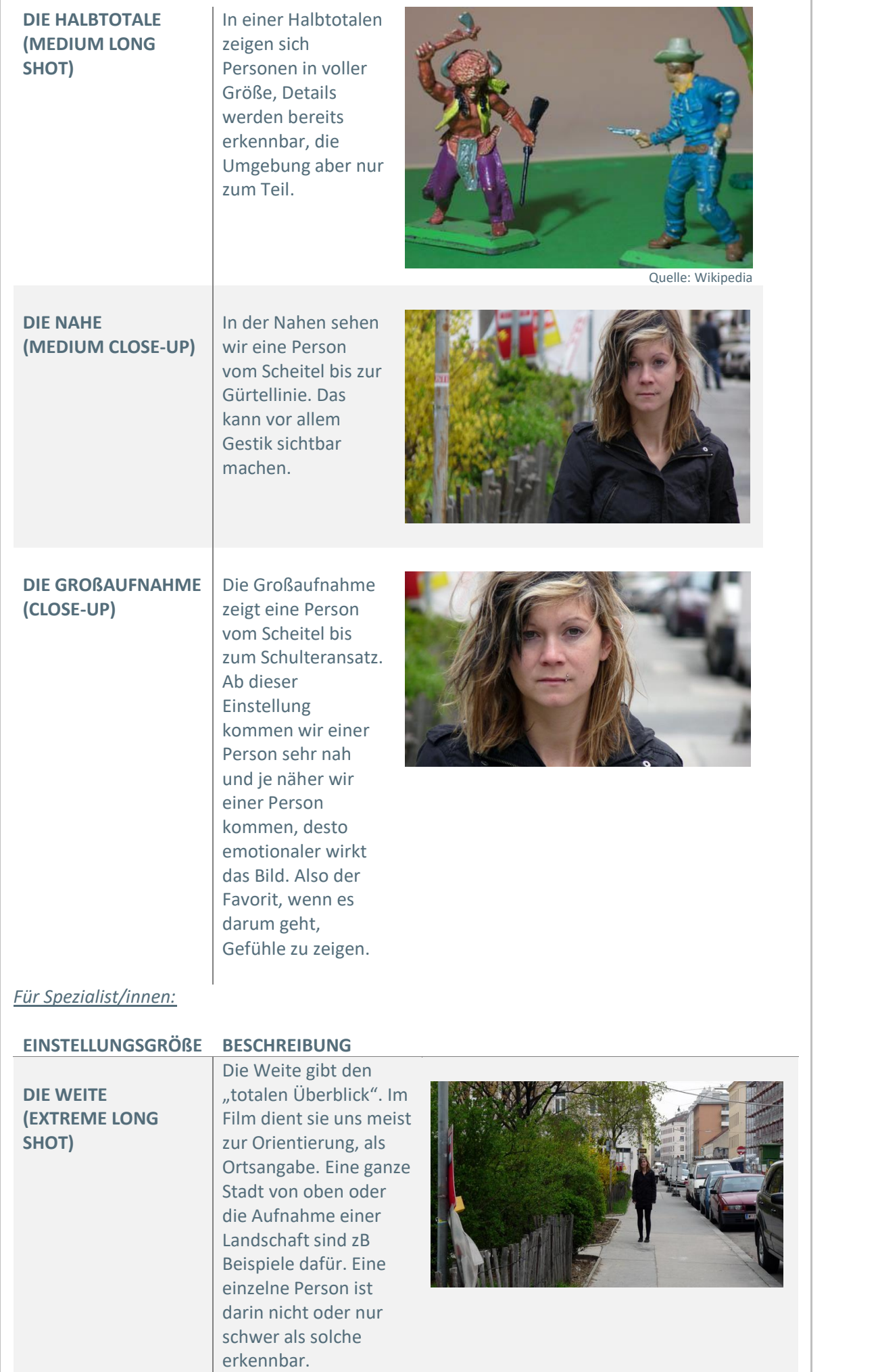

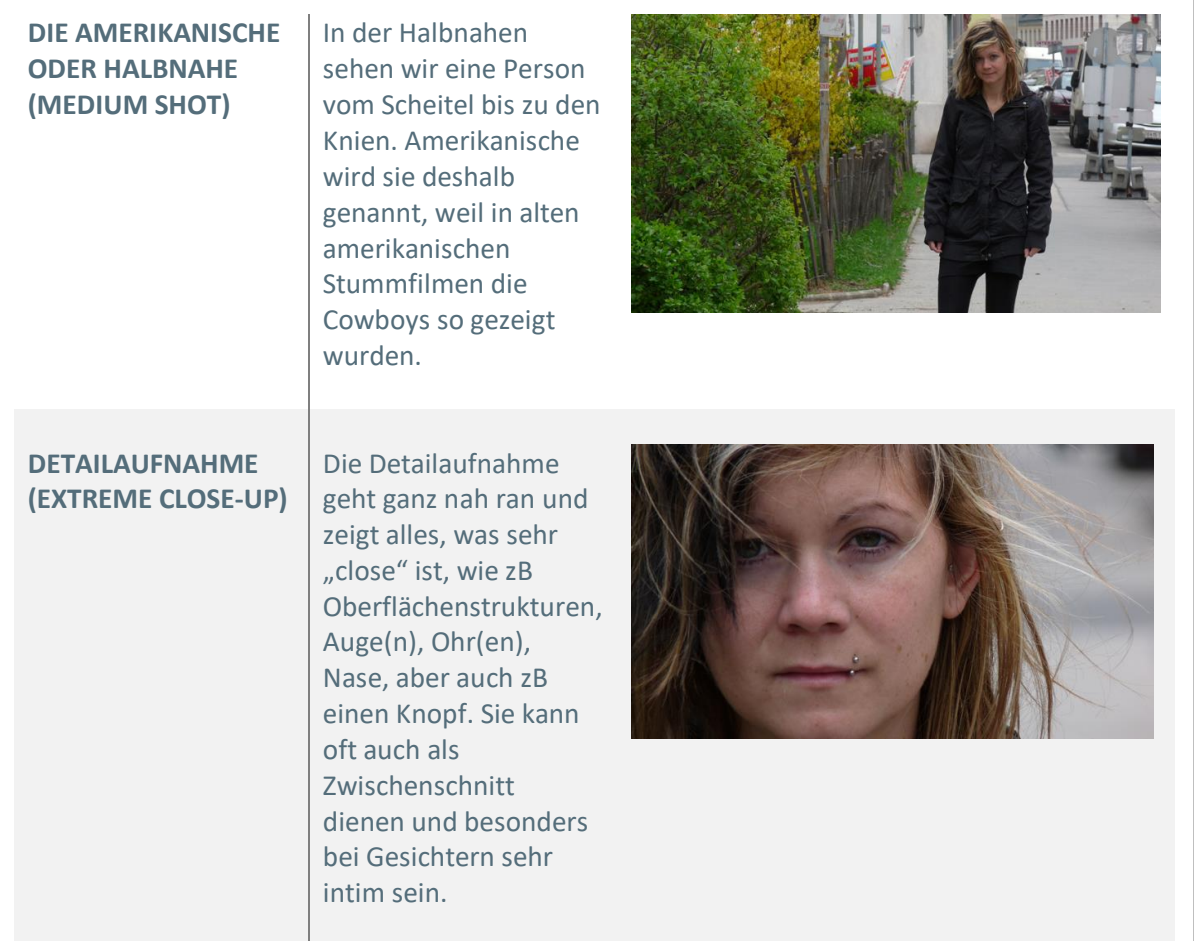

Denken Sie wie ein Regisseur oder Kameramann: So, wie Sie bei Fotos auf die Komposition achten und den perfekten Moment abpassen, können Sie im Film die (Erzähl-)Perspektive bestimmen, sofern es die Situation zulässt. Kameraperspektiven können das gleiche Filmbild komplett anders wirken lassen. Probieren Sie bei Szenen verschiedene Perspektiven aus und filmen Sie die Szene gegebenenfalls aus mehreren Winkeln und Entfernungen.

# **KAMERAPERSPEKTIVE BESCHREIBUNG**

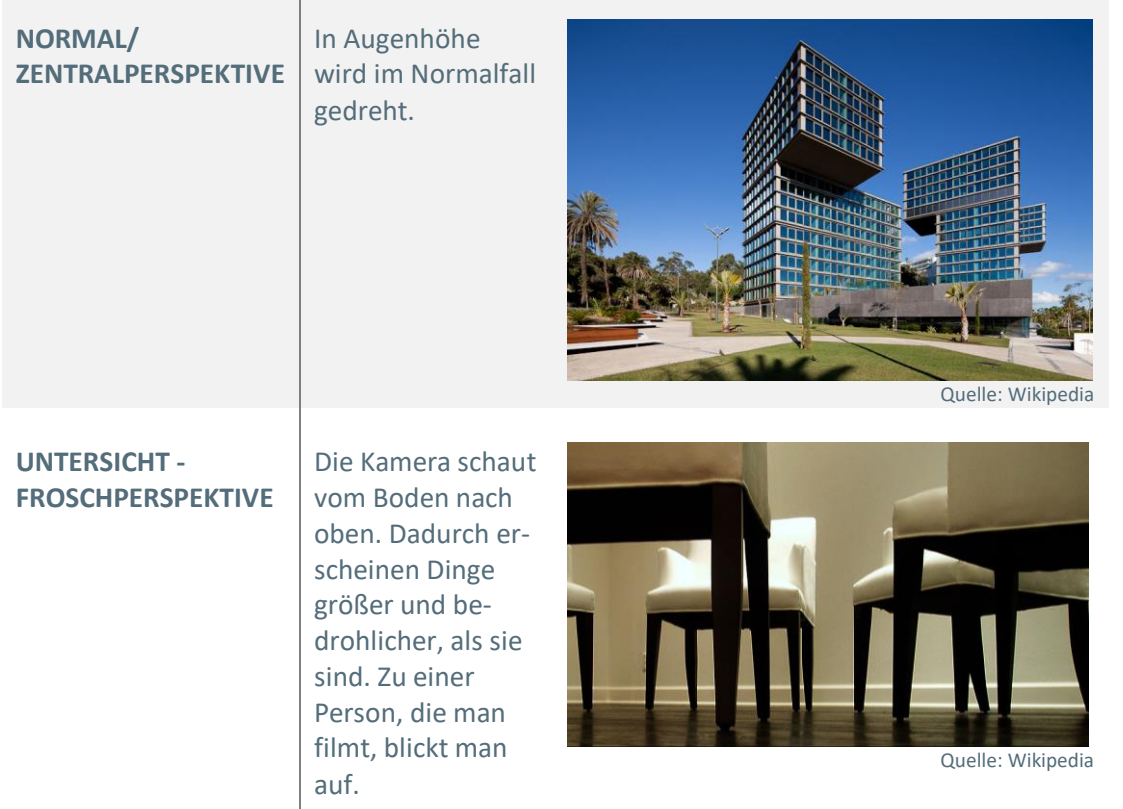

#### **AUFSICHT - VOGELPERSPEKTIVE**

Die Kamera schaut von oben auf das Objekt. Dadurch kann man Überblick geben, andererseits kann man Objekte so kleiner und unbedeutender wirken lassen. Auf eine Person, die man aus der Vogelperspektive filmt, blickt man herab. Diese Perspektive ist besonders geeignet für die Übersicht einer Gegend, einer Massenszene oder eben für den "(Point of) Loser" (=> Mensch, der klein und unbedeutend wirkt).

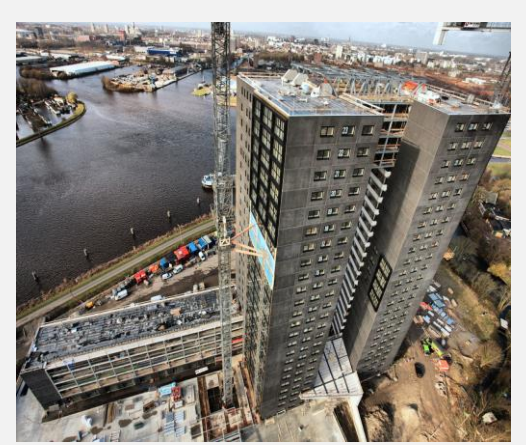

Quelle: Wikipedia

Sowohl iPhone als auch iPad können gleichermaßen Fotos und Videos aufnehmen. Die Geräte haben jeweils zwei Kameras eingebaut: Die von Apple "iSight" genannte Kamera auf der Rückseite der Geräte ist dabei die Hauptkamera und generell die bessere Wahl. Sie liefert eine höhere Qualität, zum Beispiel HD-Auflösung bei Videos. Die Kamera auf der Vorderseite ist eher als Zusatz für bestimmte Zwecke zu sehen, zB für Videotelefonate und Selfies.

Beachten Sie außerdem, dass es immer wieder Personen gibt, die mit dem Sprechen vor der Kamera ohne Publikum Probleme haben. Das gilt insbesondere für unerfahrene Sprecher/innen oder solche, die gemäß den Gepflogenheiten ihres Faches in freier Rede vortragen. In so einem Fall empfiehlt sich, Publikum aus Kartons zu basteln und vor der/dem Sprecher/in zu positionieren. Das gibt sofort ein anderes – sicheres – Gefühl!

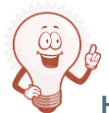

**Hilfreiche Links zum Filmdreh auf iPhone & iPad:**

- [Profimäßig filmen mit dem iPhone -](https://youtu.be/NnaRG8llpCw) die 5 besten Tipps
- iPhone als Videocam [5 Tipps zum Filmen mit iPhone & iPad](https://youtu.be/U_wn0rcs-HM)
- [Top 5 Video-Zubehör zum Filmen mit iPhone & iPad](https://youtu.be/bvO3hJrIzAA)
- [Einkaufsliste für die Produktion von Low-Budget-Lernvideos](https://de.scribd.com/document/264143118/einkaufsliste-f-u-r-die-produktion-von-low-budget-lernvideos)

## SCHRITT 4

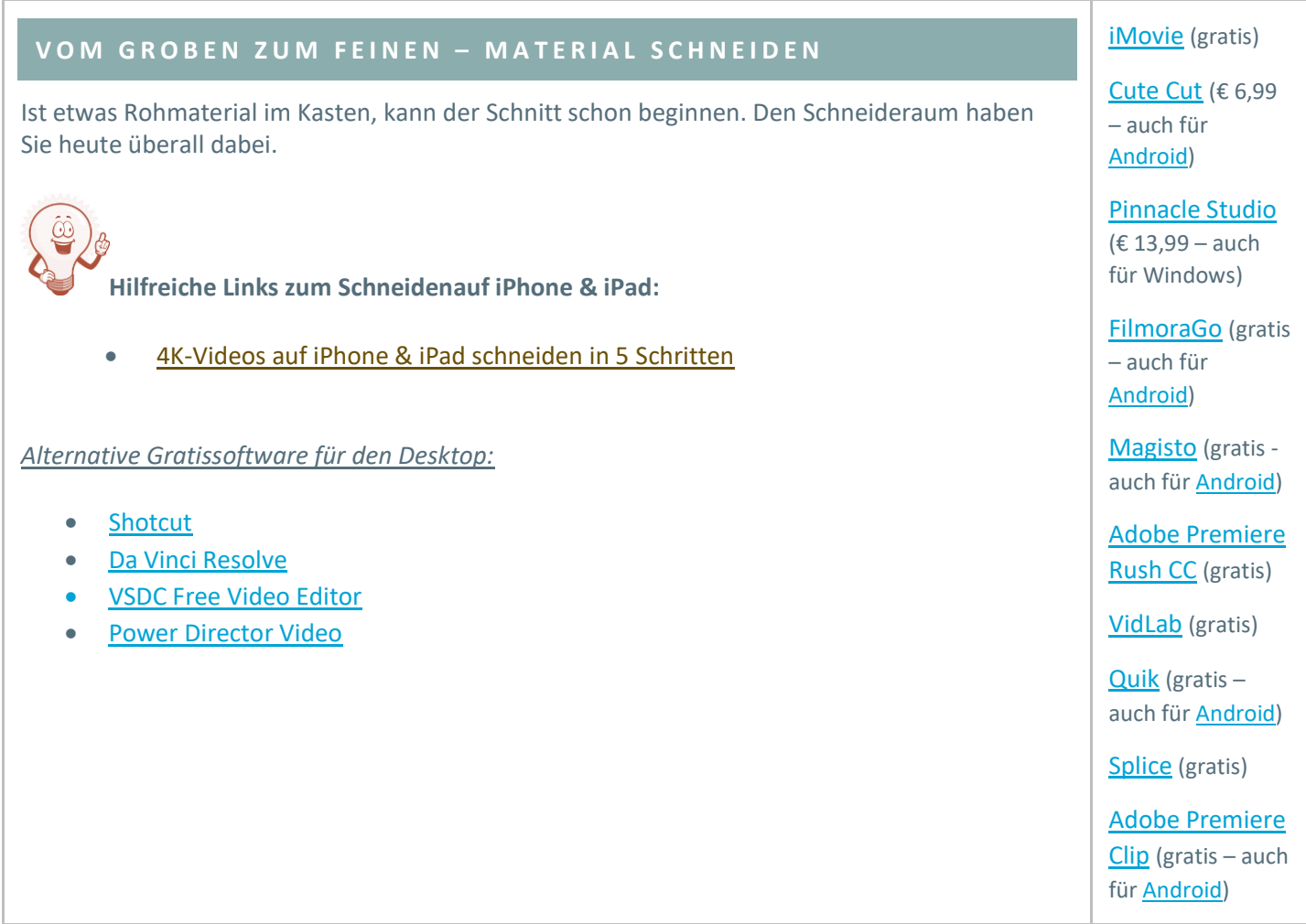

# S CHRITT 5

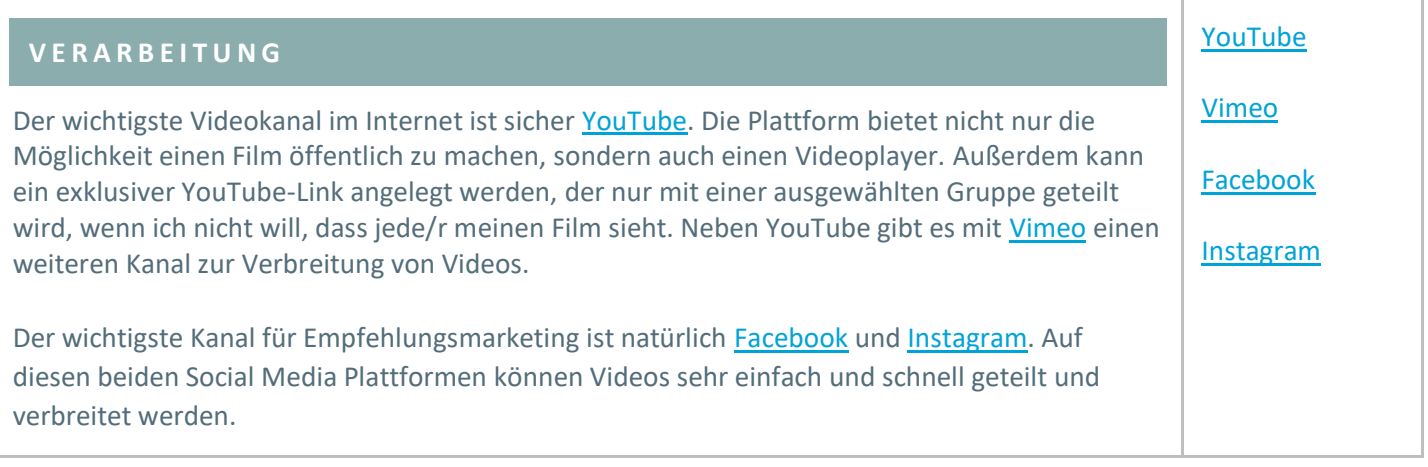